## **МИНИСТЕРСТВО ОБРАЗОВАНИЯ И НАУКИ КЫРГЫЗСКОЙ РЕСПУБЛИКИ**

## **КЫРГЫЗСКИЙ ГОСУДАРСТВЕННЫЙ ТЕХНИЧЕСКИЙ УНИВЕРСИТЕТ им. И.РАЗЗАКОВА**

# **КАРАКУЛЬСКИЙ ТЕХНОЛОГИЧЕСКИЙ ИНСТИТУТ**

**Кафедра « Строительство»**

# **МЕТОДИЧЕСКИЕ УКАЗАНИЯ ПО ДИСЦИПЛИНЕ «УПРАВЛЕНИЕ ПРОЕКТАМИ»**

# **ЧАСТЬ I**

**Бишкек – 2011**

 "Рассмотрено" "Утверждено" на заседании кафедры Учебно-методическим " Строительство" Советом ККТИ КГТУ прот. № 12 от 15.02.2011г. прот. № 7 от 25.02.2011г.

### Составители: преп. МУРАДИЛОВА Д.О.,ТУРДУМАМБЕТОВА З.Т.

Методические указания по дисциплине «Управление проектами». Часть І. / ККТИ КГТУ им. И.Раззакова; сост.: Д.О.Мурадилова, З.Т.Турдумамбетова. – Б.: ИЦ "Текник", 2011. – 24 с.

Предназначены для студентов 4 курса по специальности «Экспертиза и управление недвижимостью».

Рецензент зав.кафедрой «Бухгалтерский учет,анализ и аудит» факультета управления и финансов, университета экономики и предпринимательства к.э.н.,доц. А.М.Маткеримова

В методических указаниях раскрыты основные напрвления изучения темы и соответствующие задачи по каждой отдельной теме, даны контрольные вопросы для подготовки к промежуточной аттестации, и приведены списки используемой литературы.

© ККТИ КГТУ им. И. Раззакова

Методические указания по дисциплине «Управление проектами». Часть І

Составители: *Д.О. Мурадилова, З.Т. Турдумамбетова*

Тех. редактор *Субанбердиева Н.Е.*

Подписано к печати 04.03.2011 г. Формат бумаги 60х84 $^{1}/_{16}$ . Бумага офс. Печать офс. Объем 1,25 п.л. Тираж 20 экз. Заказ 261. Цена 25,5 сом.

Бишкек, ул. Сухомлинова, 20. ИЦ "Текник" КГТУ им. И.Раззакова, т.: 54-29-43 e-mail: beknur@mail.ru

## Оглавление

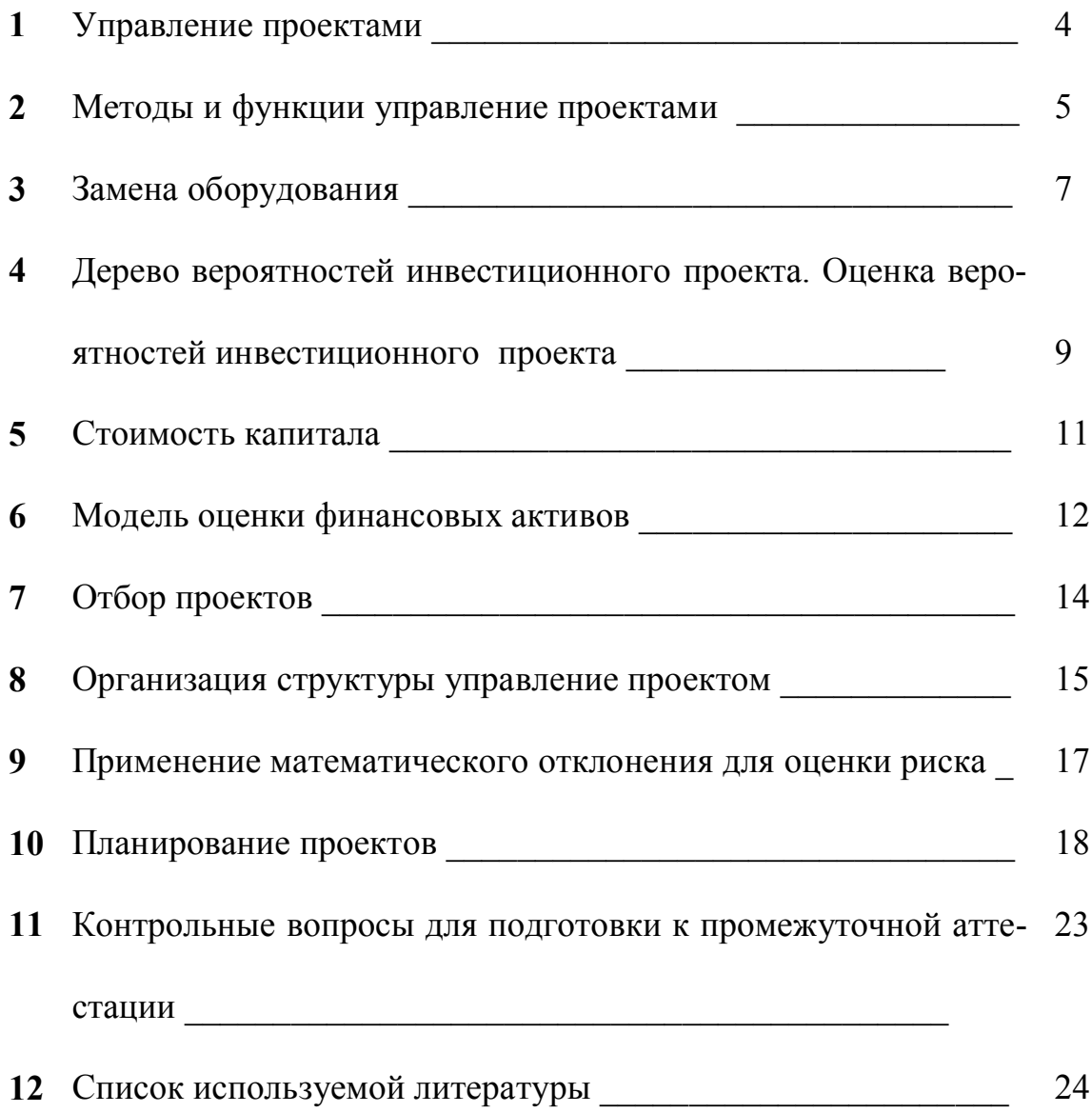

## **Управление проектами**

#### **Зачем нужно управление проектами?**

**Проект** (от англ. project) – это то, что задумывается или планируется. Существует ряд определений термина «проект», каждое из которых имеет право на существование в зависимости от конкретной задачи, стоящей перед хозяйствующим субъектом.

До недавнего времени в отечественной практике с термином «проект» связывалось представление о комплекте технической и сметной документации для создания сооружений, зданий, машин и оборудования. На западе для обозначения такого проекта используется термин «desing», а понятие «проект» (project) трактуется более широко.

Проект разрабатывается с целью создания определенного продукта. Для каждого проекта устанавливаются день старта и день финиша.

Когда поставленные перед проектом цели достигнуты, то проект закончен. Если проект оправдал возложенные на него ожидания команды проекта, то такой проект считается удачным.

Для реализации проекта необходимы время, деньги и качество. Очень часто на эти условия накладываются ограничения. Команда проекта должна добиться выполнения поставленных целей с помощью имеющихся ресурсов.

**Управление проектами-** это процесс решения некоторой проблемы в соответствии с бюджетом и техническими спецификациями. Оно позволяет оптимально распределить имеющиеся ресурсы, составить график выполнения работ, оптимизировать потоки денежных средств, максимизировать прибыль и мотивировать команду, отвечающую за выполнение проекта.

Успех проекта зависит от выбора консультантов, подрядчиков и поставщиков.

**Цели** для предполагаемых проектов правильно понимать: роль проекта в организациях совершенствовать технику управления проектами и межличностные навыки, необходимые для дирижирования проектам до его завершения. Цель проекта должна быть понятной, измеряемой, точной, реальной и иметь определенные временные рамки.

**Главная задача** приемы и методы управления проектами, а также объяснить, как и когда следует применять эти приемы и методы, чтобы получить осмысленные решения и ответы.

**Методы управление проектами** позволяют предприятиям быстро продвигать новые товары на рынок. Проектные команды освобождаются от бюрократической зависимости, затрудняющей внедрение инноваций.

Развитие управления проектами, несомненно, имеет решающее значение для научно- технического развития во всем мире.

**Роль** проектов заключается, в привлечении они становятся, важнейшими инструментами для достижения стратегической цели организации.

#### Тема 1. Методы и функции управление проектами

Управление проектами. Менеджер проекта. Методы и средства управление проектами. Общие принципы принятие инвестиционного решения. Оценки инвестиций в условиях определенности. Альтернативные издержки по инвестициям. Метод внутренней нормы доходности. Метод окупаемости.

Управление проектом - искусство и профессиональное умение хозяйствующего субъекта руководить и координировать материальными, финансовыми и трудовыми ресурсами на протяжении жизненного цикла проекта с учетом достижения определенных результатов по стоимости, срокам и качеству.

Менеджеры проекта должны уметь распорядиться ресурсами таким образом, чтобы завершить конкретный проект вовремя, уложившись в смету и не нарушив технических условий. Они являются связующим звеном между организацией и заказчиком и должны уметь сочетать ожидания заказчика с тем, что можно и необходимо сделать. Менеджеры проектов отвечают за всю работу, при этом часто обладая совсем небольшими полномочиями. Они должны уметь добиваться разумного баланса между временем, затратами и требованиями к проекту.

Методы управление проектами позволяют предприятиям быстро продвигать новые товары на рынок. Проектные команды освобождаются от бюрократической зависимости, затрудняющей внедрение инноваций.

К специальным функциям управления проектами относятся:

- управление целями (предметной областью) проекта;
- управление временем;
- управление стоимостью;
- управление качеством;
- управление риском;
- управление контрактами.

Управление этими изменениями составляет основное содержание функции управления целями проекта.

Инвестиционные решения - это решения о текущих затратах с целью получения доходов в будущем. Краткосрочные решения принимаются на относительно короткий период времени (например, от вложения денежных средств до получения прибыли от них пройдет один год). Долгосрочные инвестиционные проекты рассчитаны на более длительный период времени.

Тот, кто не любить рисковать, может вложить деньги в без рисковые ценные бумаги (такими считаются особо надежные государственные ценные бумаги), которые будут приносить постоянный доход. Доходность по инвестициям в такие ценные бумаги представляет собой альтернативные издержки по инвестициям, так как инвестированные в особо надежные государственные ценные бумаги средства не могут быть инвестированы еще куда-то.

Альтернативные издержки по инвестициям также называют стоимостью капитала, минимально необходимой нормой прибыли, ставкой дисконтирования и процентной ставкой. Предприятие должно рассматривать только такие инвестиционные проекты, прибыль от которых выше альтернативных издержек по инвестициям.

В методе внутренней нормы доходности учитывается временная стоимость денег.

Внутренняя норма доходности (дисконтированная норма прибыли) IRR это ставка дисконтирования, при которой чистая приведенная стоимость инвестиций равна нулю. Иначе говоря, при такой ставке сумма инвестированных средств будет окупаться в течение всей продолжительности инвестиционного проекта, а создания новой стоимости не произойдет.

Достоинство метода окупаемости – его простота. На практике этот метод применяется довольно часто, хотя при этом не учитывается временная стоимость денег.

Нужно определить период окупаемости, который показывает, сколько времени понадобится для того, чтобы инвестиционный проект окупил первоначально инвестированную сумму (то есть до превышения наличным доходом первоначальных инвестиций). Чем короче период окупаемости, тем инвестиционный проект лучше.

Пример1. Предприятие анализирует два инвестиционных проекта в 2 МЛН. СОМ.

Оценка чистых ленежных поступлений привелена в таблице.

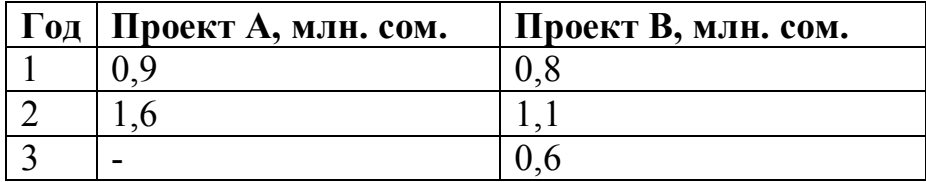

Альтернативные издержки по инвестициям равны 12%. Определим чистую приведенную стоимость каждого проекта.

Чистая приведенная стоимость проекта А равна:

$$
A = \frac{0.9}{1 + 0.12} + \frac{1.6}{(1 + 0.12)2} - 2 = 0.08 \text{ mJH.com}.
$$

Чистая приведенная стоимость проекта В равна:

$$
B = \frac{0.8}{1 + 0.12} + \frac{1.1}{(1 + 0.12)2} - 2 = 0.02 \text{ mJH.com}
$$

Так как 0,08>0,02, то проект А предпочтительнее.

Продолжительная чистая стоимость инвестиций свидетельствует об увеличении рыночной стоимости средств акционеров, которое должно произойти, когда на фондовой бирже станет известно о принятии данного проекта. Она также показывает потенциальное увеличение текущего потребления для владельцев обыкновенных акций, которое возможно благодаря реализации проекта после возвращения использованных средств.

 **Пример 2.** Определим дисконтированный период окупаемости проекта В из примера 1.

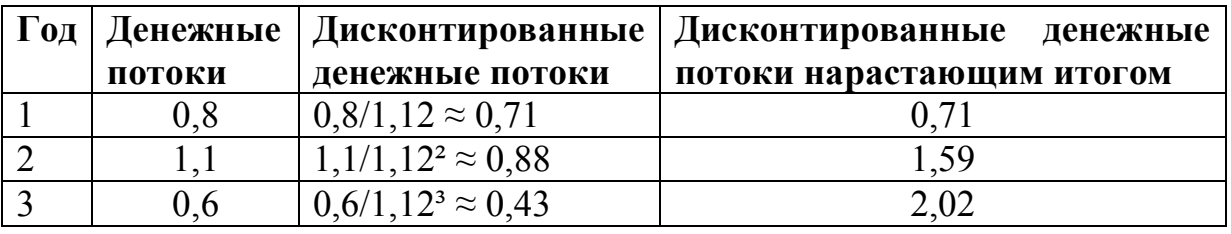

Заполним таблицу.

Поясним, как заполняется таблица.

Значения первых двух столбцов взяты из условия. В 3-м столбце указаны дисконтированные денежные потоки (результаты округляем до двух цифр после запятой). Каждое число 4-го столбца равно сумме предыдущего числа 4-го столбца и числа из этой же строки 3-го столбца.

Тогда дисконтированный период окупаемости проекта В равен 2+(2- 1.59)/(2,02-1.59) ≈2,95 лет.

**Задача1.** Предприятие анализирует два инвестиционных проекта в 2,5 млн.сом. Оценка чистых денежных поступлений приведена в таблице.

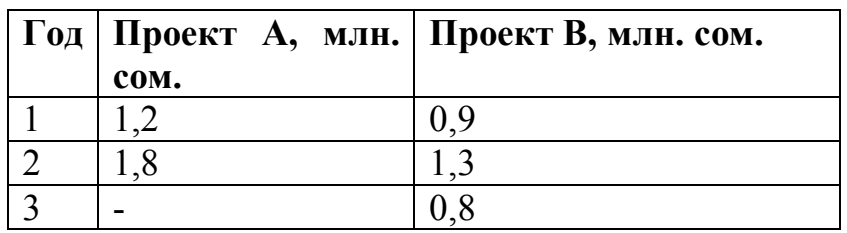

Альтернативные издержки по инвестициям равны 11%. Определить чистую инвестиционную стоимость каждого проекта. Какой проект предпочтительнее?

**Задача 2.** Определить дисконтированный период окупаемости проекта В из задачи 1.

#### Тема 2. Замена оборудования

Особый класс инвестиционных решений - это решения о замене уже имеющихся активов.

Пример 3. Предприятие рассматривает вопрос о замене оборудования. Анализ ситуации дал следующую информацию.

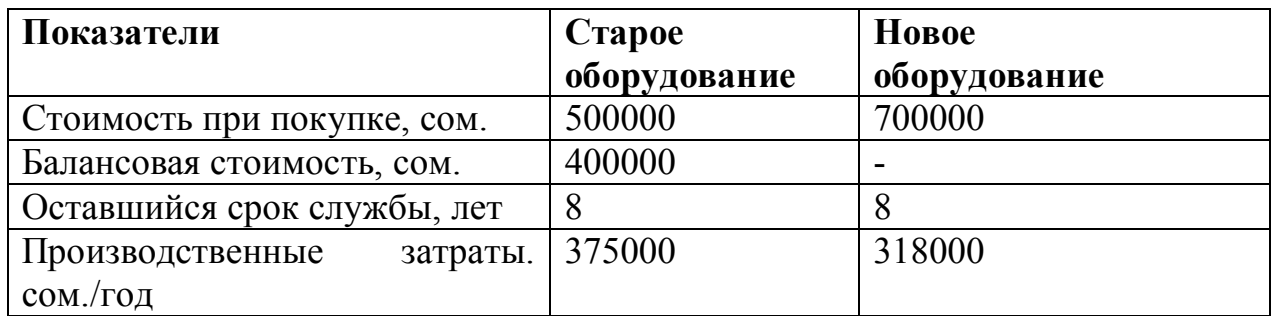

Ожидается, что как для нового, так и для старого оборудования через 8 лет остаточная стоимость будет равна нулю. Сейчас старое оборудование можно продать за 350000 сом. альтернативные издержки по инвестициям равны і=12%. Определим целесообразность замены оборудования.

Способ 1. Приведем анализ на основе сопоставления приведенной стоимости будущих выходящих потоков наличных денежных средств. К таким потокам относятся ежегодные производственные затраты. Первоначальные затраты на приобретение прежнего оборудования, балансовая стоимость и величина износа за год не являются будущими выходящими потоками наличных денежных средств. Поэтому они не должны включаться в анализ. Воспользуемся формулой для нахождения современной стоимости для простой ренты постнумерандо:

$$
\frac{A=R \ 1-1/(1+i)n}{I}
$$

Тогда для старого оборудования приведенная стоимость будущих выходящих потоков наличных денежных средств равна:

$$
375000 \frac{1 - 1/(1 + 0.12)}{0.12} \approx 375500x4,968 = 1863000 \text{.com}.
$$

Для нового оборудования приведенная стоимость будущих выходящих потоков наличных денежных средств равна: 318000×4,968+700000 (покупка нового оборудования) - 350000 (продажа старого оборудования) = 1929824 сом.

Так как 1863000сом. меньше 1929824сом., то следует оставить старое оборудование.

Способ 2. Покупка нового оборудования позволяет ежедневно экономить на затратах 375000-318000=57000 сом.

Тогла приведенная стоимость экономии на затратах равна  $57000\times4,968=283176$  сом. Сопоставим эту величину с величиной новых инвестиционных затрат: 700000 ( покупка нового оборудования)-350000 (продажа старого оборудования)=350000 сом.

Так как 283176 сом. меньше 350000 сом., то следует оставить старое оборудование.

**Задача 3.** Предприятие рассматривает вопрос о замене оборудования. Анализ ситуации дал следующую информацию.

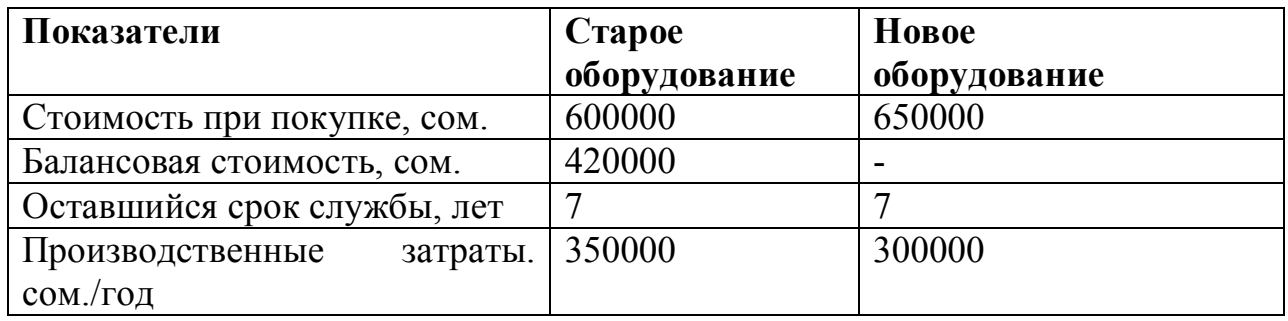

Ожидается, что как для нового, так и для старого оборудования через 7 лет остаточная стоимость будет равна нулю. Сейчас старое оборудование можно продать за 410000 сом. Альтернативные издержки по инвестициям равны i=11%. Определить целесообразность замены оборудования.

## **Тема 3. Дерево вероятностей инвестиционного проекта. Оценка вероятностей инвестиционного проекта**

Дерево вероятностей инвестиционного проекта рисуют слева направо. Места появления исходов обозначают в виде кругов, а каждый исход – сплошной линией (ветвью), идущей от соответствующего круга. Под каждой ветвью указывается вероятность соответствующего исхода, а над ветвью – денежные поступления или оттоки. Сумма вероятностей на ветвях, выходящих из одного круга, равна единице.

Оценка вероятностей результатов инвестиционного проекта – простой метод оценки рисков капиталовложений. Этот метод требует, чтобы человек, принимающий инвестиционные решения, мог предвидеть множество возможных результатов инвестиционного проекта и был в состоянии оценить вероятность наступления каждого из возможных вариантов.

Зная альтернативные издержки по инвестициям, определим для каждой возможной серии потоков денежных средств чистую приведенную стоимость NPVi **(**i=1,2,…,m). Здесь m – общее число возможных серий потоков денежных средств. Перемножив верояности под ветвями, мы получим Pi – вероятность появления соответствующей серии потоков денежных средств **(**i=1,2,…,m). Тогда математическое ожидание вероятного распределения возможных чистых приведенных стоимостей инвестиционного проекта равно NPV=∑ Pi**×** NPVi

 **Пример 4.** первоначальные инвестиции равны 2,5 млн сом. дерево вероятностей инвестиционного проекта имеет следующий вид (денежные суммы указан в млн. сом.).

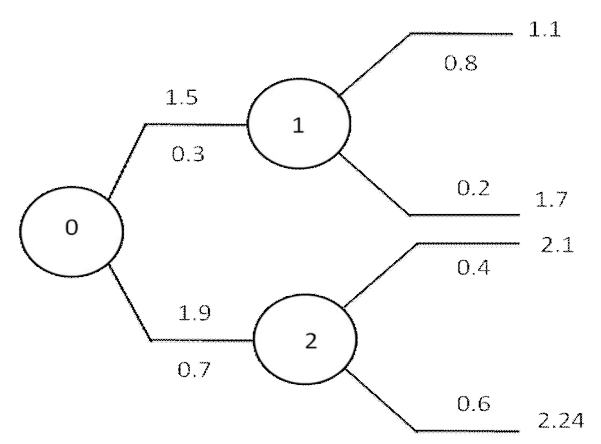

Альтернативные издержки по инвестициям равны 12%. Определим математическое ожидание и стандартное отклонение вероятностного распределения возможных чистых приведенных стоимостей инвестиционного проекта.

Общее число возможных серий потоков денежных средств равно m=4. Определим для каждой возможной серии потоков денежных средств чистую приведенную стоимость (i=1.2.3.4).

 $NPV1=1,5/1,12+1,1/1,12^2-2,5=-0.28$  млн. сом. NPV2=1,5/1,12+1,7/1,12<sup>2</sup>-2,5=0,19 млн. сом. NPV3=1,9/1,12+2,1/1,12<sup>2</sup>-2,5=0,87 млн. сом. NPV4=1,9/1,12+2,4/1,12<sup>2</sup>-2,5=1,11 млн. сом. Заполним таблицу.

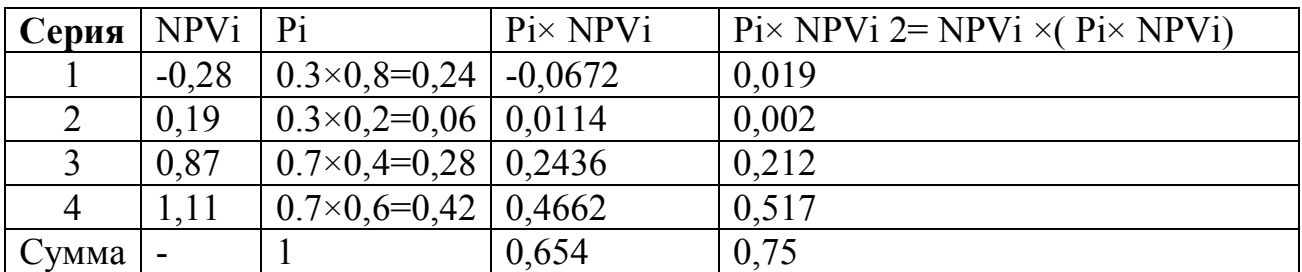

Поясним, как заполняется таблица. В первых трех столбцах указаны номер возможной серии потоков денежных средств, чистая приведенная стоимость возможной серии и вероятность появления возможной серии соответственно. 4й столбец-это произведение 2-го и 3-го столбцов. Числа 2-го столбца умножаем на числа 4-го столбца, результат округляем до трех цифр после запятой и пишем в 5-м столбце. В последней строке указано сумма чисел соответствующего столбиа.

Математическое ожидание вероятностного распределения возможных чисел приведенных стоимостей инвестиционного проекта равно NPV=  $\Sigma$  Pix  $NPVi=0.654$  млн. сом.

Дисперсия вероятностного распределения возможных чистых приведенных стоимостей инвестиционного проекта равна: Q2=> Pix NPVi <sup>2</sup> -( NPV $)^2$ =0,75-0,654<sup>2</sup>=0,322(млн. сом.)<sup>2</sup>

Стандартное отклонение вероятностного распределения возможных чистых приведенных стоимостей инвестиционного проекта равна:  $Q = \sqrt{0.322} = 0.567$ *млн.com*.

**Задача 4.** Первоначальные инвестиции равны 2,4 млн. сом.

Дерево вероятностей инвестиционного проекта имеет следующий вид (денежные суммы указаны в млн. сом.).

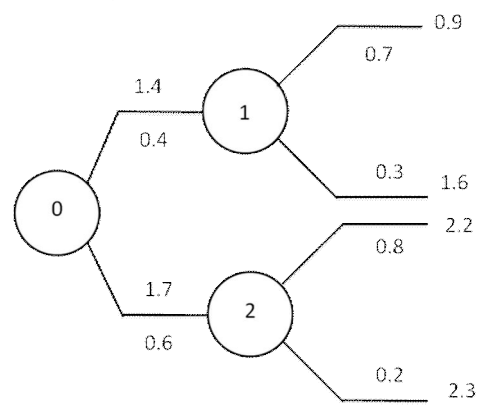

Альтернативные издержки по инвестициям равны 11%. Определить математическое ожидание и стандартное отклонение вероятностного распределения возможных чистых приведенных стоимостей инвестиционного проекта.

#### **Тема 4. Стоимость капитала**

**Стоимость облигаций, выпущенных инвестором. Стоимость кредита. Стоимость акционерного капитала.**

 Главные источники долгосрочного капитала – это заемные средства (кредит),выпуск акций и облигаций. Краткосрочные источники (например, овердрафт) при финансировании капитальных вложений обычно не используются. Стоимость этих источников определяется выплачиваемыми по акциям дивидендами, процентами за кредит и процентами, уплачиваемыми по облигациям.

 Стоимость облигаций, выпущенных инвестором, приблизительно равна процентом, уплачиваемым по этим облигациям. Но при этом необходимо учитывать разницу между нарицательной стоимостью облигации и ценой ее реализации.

 Стоимость кредита является функцией от процентной ставки, ставки налога на прибыль и связанных с получением кредита затрат. Проценты за кредит в отличие от дивидендов включаются в себестоимость. Это противоналоговый эффект кредита. Он вычисляется по следующей формуле:

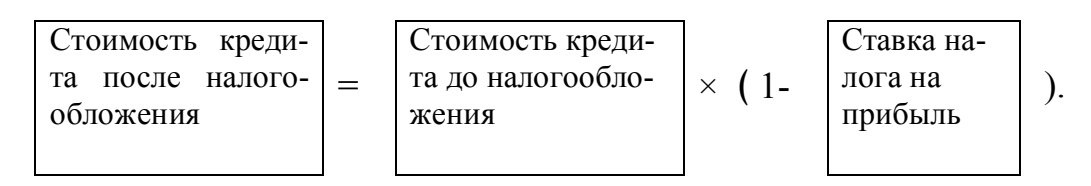

 Стоимость акционерного капитала вычисляется по следующей формуле: стоимость акционерного капитала =  $D_1 / P_0 + g$ , где  $P_0 - p$ ыночная цена акции в настоящий момент, D1 – ожидаемый в текущем году дивиденд, g – постоянный темп роста дивидендов.

 **Пример 5.** Взят кредит под 12% годовых. Ставка налога на прибыль равна 30%. Определим стоимость кредита после налогообложения.

Стоимость кредита после налогообложения = (стоимость кредита до налогообложения)  $\times$  (1- ставка налога на прибыль) = 0,12 $\times$ (1-0,3)=0,084 (=8,4%) годовых).

**Пример 6.** Рыночная цена акции в настоящий момент P0 = 1000 сом. Ожидается, что дивиденд в текущем году будет равен D1 – 50 сом., а постоянный темп роста дивидендов g – 7%. Определим стоимость акционерного капитала.

Стоимость акционерного капитала = D<sub>1</sub> / P<sub>0</sub> + g = 50/1000 + 0,07 = 0,12  $(=12\%)$ .

**Задача 5.** Взят кредит под 11% годовых. Ставка налога на прибыль равна 40%. Определить стоимость кредита после налогообложения.

**Задача 6.** Рыночная цена акции в настоящий момент P0 = 500 сом. Ожидается, что дивиденд в текущем году будет равен  $D_1 - 60$  сом., а постоянный темп роста дивидендов g – 4%. Определить стоимость акционерного капитала.

## **Тема 5. Модель оценки финансовых активов**

## **Вложение капитала в различные ценные бумаги. Теорема разделения. Рыночный портфель. Взаимосвязь между уровнем риска инвестиций и требуемой нормой прибыли. Учет инфляции.**

Инвестирование включает два различных вида риска: рыночный и особый. Рыночный(систематический) риск возникает из-за неопределенности всей экономики. Поэтому акционеры не могут его избежать. Неожиданный спад в экономике влияет на многие предприятия. Это пример систематического риска.

Особый (несистематический) риск связан с определенным предприятием или проектом. Поэтому этот вид риска можно ликвидировать при инвестировании нескольких различных проектов. Забастовка, неудача с новым товаром, поданный судебный иск –это примеры несистематического риска.

Инвестор может существенно уменьшить риск, если вместо вложения всех средств в один вид акций распределить свои средства между различными акциями, то есть сформирует портфель акций.

Одним из важных свойств модели оценки финансовых активов является теорема разделения.

Теорема разделения. Оптимальная для инвестора комбинация рискованных активов не зависит от его предпочтений относительно риска и доходов.

Это означает, что каждый инвестор распределит свои средства среди рискованных ценных бумаг в одной и той же относительной пропорции, увеличивая без рисковое заимствование или кредитование с целью достижения предпочтительной для него комбинации риска и дохода.

Рыночный портфель - это состоящий из всех ценных бумаг портфель, в котором доля каждой ценной бумаги соответствует ее относительной рыночной стоимости. Относительная рыночная стоимость ценной бумаги равна ее совокупной рыночной стоимости, деленной на сумму савокупных рыночных стоимостей всех бумаг.

Ключевая формула модели оценки финансовых активов имеет следую-ЩИЙ ВИД:

$$
ke = R_f + \beta (Rm - R_f),
$$

где  $ke$  – стоимость собственного капитала компании;  $Rf$  – доходность ценных бумаг с нулевым риском; Rm - средняя доходность акций, входящих в рыночный портфель (индекс);  $\beta$  – показатель риска акций компании по отношению к портфелю (индексу) ценных бумаг, присутствующих на рынке.

ß=1 означает, что изменения вдоходности в точности повторяют изменения рыночной ситуации.

В<1 характерны для проектов с низкими уровнем риска, чья доходность более стабильна, чем рынок.

Значения В>1 говорят, что доходы от таких проектов подвержены очень сильному влиянию со стороны даже незначительных рыночных колебаний.

Пример 7. Доходность ценных бумаг с нулевым риском Rf=6%, доходность акции рыночного индекса Rm=11%, коэффициент B=1,2. Определим доходность обыкновенных акций компании.

Доходность обыкновенных акций компании равна  $Ke=Rf+(Rm-$ Rf)= $6+1.2\times(11-6)=12\%$ 

Пример 8. Из прошлых данных коэффициент В =0.80. Используется следующая общепринятая схема взвешивания: удельный вес коэффициента В, полученного попрошлым данным, составляет 2/3, а удельный вес коэффициента В  $=1.0$  равен 1/3. Определим скорректированный коэффициент В.

Скорректированный коэффициент  $\beta = (2/3) \times 0.80 + (1/3) \times 1.0 \approx 0.87$ . Полученное значение ближе к 1,0 чем значение коэффициента В из прошлых дан-НЫХ.

Задача 7. Доходность ценных бумаг с нулевым риском Rf=5%, доходность акции рыночного индекса Rm=12%, коэффициент B=0,8. Определим доходность обыкновенных акций компании.

Задача 8. Из прошлых данных коэффициент  $\beta = 1,2$ . Используется следующая общепринятая схема взвешивания: удельный вес коэффициента В, полученного по прошлым данным, составляет 2/3, а удельный вес коэффициента  $\beta$  =1,0 равен 1/3. Определить скорректированный коэффициент  $\beta$ .

## **Тема 6. Отбор проектов. Отбор проектов методом взвешивания**

Одна из основных проблем, постоянно преследующих предприятие, - это принятие решения о том, какими проектами следует заниматься. В современных условиях глобальной конкуренции даже небольшие проекты могут подвергнуть предприятие значительным рискам. Как правило, предприятие имеет в своем распоряжении больше проектов, чем оно может профинансировать. Поэтому выбор проекта для реализации осложняется наличием большого числа альтернатив.

В это случае используется иерархическая система отбора потенциальных проектов. К альтернативам, успешно прошедшим предыдущие стадии отбора, применяются все более строгие требование.

Метод взвешивания учитывает влияющие на проект факторы, которые не всегда можно представить в числовом виде. Различие между факторами отражается в начислении баллов. Именно так обстоит дело с отелями: невозможно явно измерить качество услуг отеля, но пять звезд отражают очень хорошие гостиничные характеристики.

**Пример 9.** Происходит отбор проектов. Возможные проекты А, В, С. Все данные отражены в таблице.

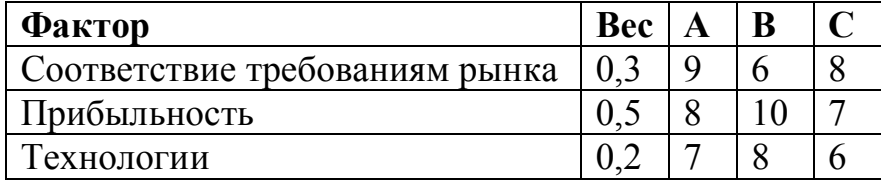

Выбираем наилучший проект методом взвешивания. Заполним таблицу.

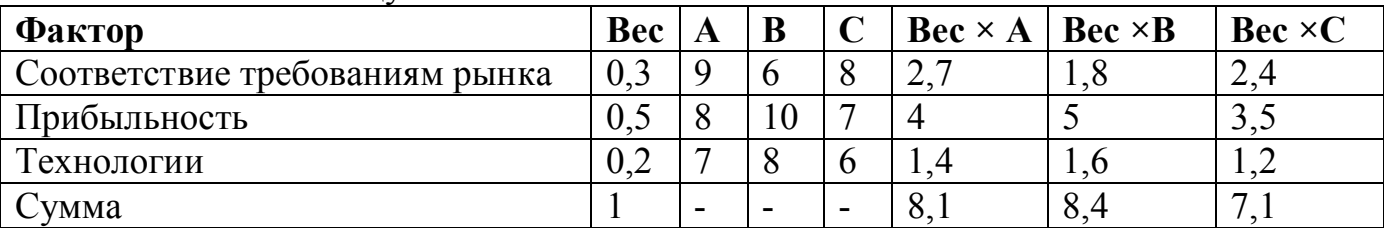

Поясним как заполняется таблица.

Число 2-го столбца умножаем на число 3-го (4-го) столбца и результат пишем в 6-м (7-м) столбце. 8-й столбец равен произведению 2-го и 5-го столбцов. В последней строке указана сумма чисел соответствующего столбца. Проект с наибольшей суммой (8,4) – это проект В.

**Задача 9.** Происходит отбор проектов. Возможные проекты А, В, С. Все данные отражены в таблице.

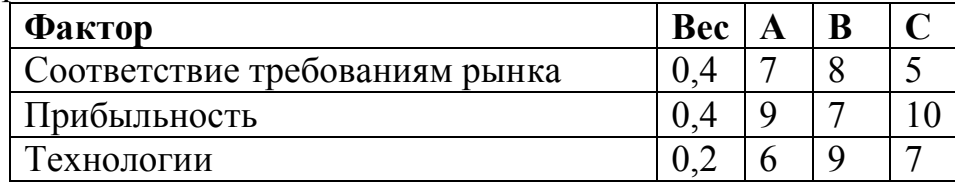

Выбираем наилучший проект методом взвешивания.

## **Тема 7. Организация структуры управление проектом**

**Организация управления проектами. Руководство проектами. Управление проектными командами. Управление отношениями внутри организации. Принятие решений. Принятие решений без использования численных значений вероятностей исходов. Максимаксное и максиминное решения. Критерий Гурвица.**

Подходы к организации проектов:

- · Управление ими в рамках существующей функциональной иерархии организации.
- · Организация проектов по принципу независимых команд.
- · Организация проектов в матричной организации.

 **Управление** – это умение справиться со сложностями, тогда как **руководство**- это умение справиться с изменениями. Хорошее управление создает порядок и стабильность с помощью формулирования плана и задач, создания структур и процедур, контроля за результатами и планами и принятия необходимых корректирующих действий. Руководство связано с признанием и формулированием необходимости изменить направление и функционирование проекта, направить людей в новом направлении, мотивируя их совместными усилиями преодолеть трудности и достичь новых целей.

 Максминное решение – это максимизация максимума возможных доходов.

Критерий Гурвица – это компромиссный способ принятия решений.

Минимаксное решение – это минимизация максимума возможных потерь, причем упущенная выгода также трактуется как потери.

**Пример 10.** Владелец небольшого магазина в начале каждого дня запускает для реализации некий скоропортящийся продукт по цене 50 сомов за единицу. Цена реализации этого продукта – 60 сомов за единицу. Из наблюдений известно, что спрос на этот продукт за день может быть равен 1,2,3 или 4 единицы. Если продукт за день не продан, то в конце дня его всегда покупают по цене 30 сомов за единицу. Сколько единиц этого продукта должен закупать владелец каждый день?

Ниже приведена таблица возможных доходов за день.

Табл.10.1.

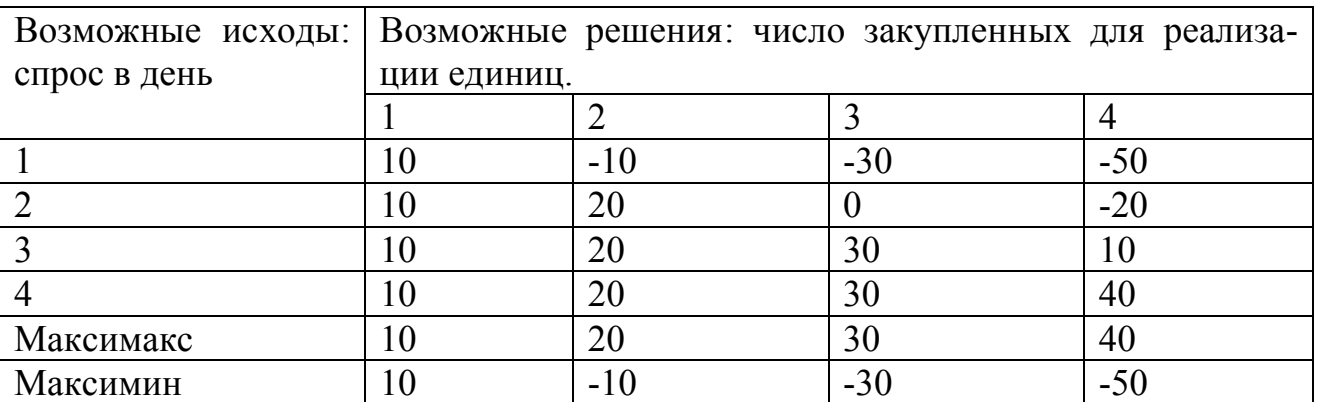

Поясним, как заполняется таблица.В клетке (2,2) для реализации было закуплено 2 единицы, спрос был 2 единицы. Поэтому возможный доход для этой клетки: 60×2 (реализация двух единиц)- 50×2 ( их предварительная закупка)=20.

В клетке (3,1) была закуплена для реализации 1 единица, спрос был 3 единицы. Поэтому возможный доход для этой клетки: 60×1 (реализация только одной единицы, владелец магазина неверно оценил спрос)-50×1 (ее предварительная закупка)=10.

В клетке (3,4) было закуплено для реализации 4 единицы, спрос был 3 единицы. Поэтому возможный доход для этой клетки 60×3 ( реализация трех единиц, на которые был спрос)-50×4( предварительная закупка четырех единиц)+30×(4-3) (реализация в конце дня не проданной единицы)=10. И т.д.

Каждая реализационная в течении дня единица приносит доход 60-50=10, а каждая реализационная в конце дня единица приносит доход 30-50=-20 ( то есть убыток).

Рассматриваемые способы принятие решения состоят в следующем. В каждом столбце ( то есть для каждого возможного решения) находим максимальное число. Это числа 10,20,30,40 соответственно. Запишем их в строке «максимакс» и найдем среди них максимальное. Это 40, что соответствует решению о закупке для реализации 4 единиц. Это- подход очень азартного человека.

В каждом столбце ( то есть для каждого возможного решения) находим минимальное число. Это числа 10,-10,-30,-50 соответственно. Запишем их в строке «максимим» и найдем в среди них максимальное. Это 10, что соответствует решению о закупке реализации 1 единицы. Руководствуясь правилом максимима, каждый раз надо закупать для реализации 1 единицу. Это- подход очень осторожного человека.

**Задача 10.** Владелец небольшого магазина в начале каждого рабочего дня закупает для реализации некий скоропортящийся продукт по цене 30 сомов за единицу. Цена реализации этого продукта – 50 сомов за единицу. Из наблюдений известно, что спрос на этот продукт за день может быть равен 1,2,3 или 4 единицы. Если продукт за день не продан, то в конце дня его всегда покупают по цене 20 сомов за единицу. Сколько единиц этого продукта должен закупать владелец каждый день? Данные возможных доходов за день приведены в таблице 10.1.

### Тема 8. Применение математического ожидания стандартного отклонения для оценки риска

Пример 11. В таблице указаны вероятности получения прибыли для двух вариантов инвестирования. Сравним эти варианты.

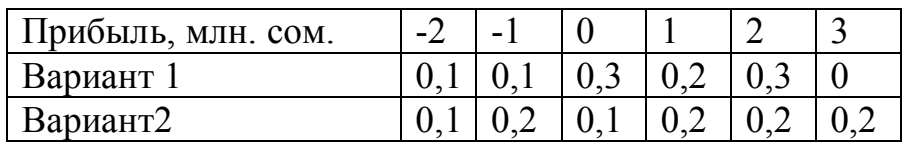

Заполним таблицу.

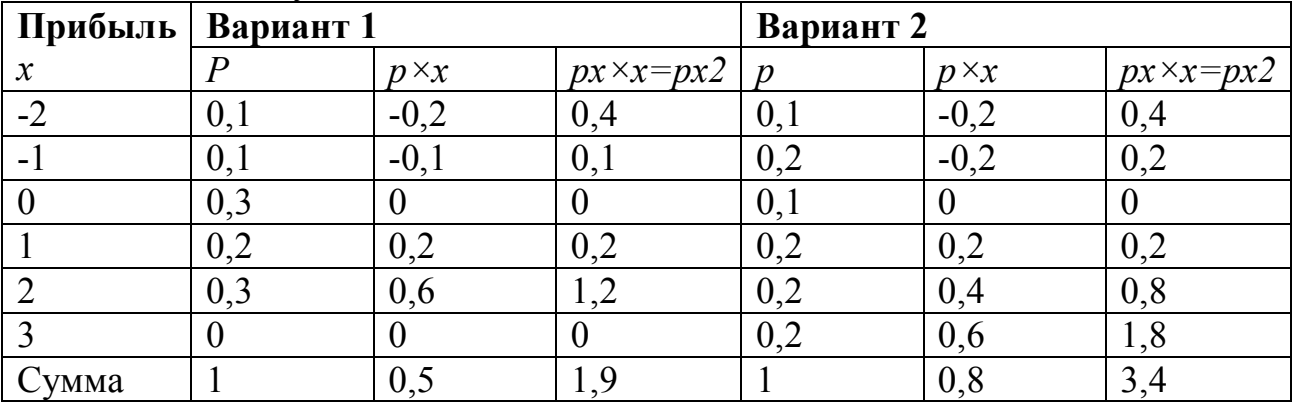

Поясним как заполняется таблица. Числа из 1-й, 2-й и 3-й строк исходной таблицы запишем в 1-м. 2-м и 5-м столбцах новой таблицы соответственно. 3-й (6-й) столбец равен произведению 1-го и 2-го (5-го) столбцов. Числа 3-го (6-го) столбца умножаем на числа 1-го столбца и результат пишем в 4-м (7-м) столбце. В последней строке указаны суммы элементов соответствующих столбцов.

Для 1-го варианта математическое ожидание М(X) и стандартное отклонение О(X) равны:  $M(X)=\sum \text{pixi}=0.5$ ;

$$
Q(X) = \sqrt{\sum \text{pixi}^2 - (M(X))} = \sqrt{1,9-0,5}^2 = 1,28.
$$

Для 2-го варианта математические ожидание М(X) и стандартное отклонение  $Q(X)$  равны:

 $M(X)=\sum \text{pixi}=0.8$ ;

$$
Q(X) = \sqrt{\sum \text{pixi}^2 - (M(X))^2} = \sqrt{3,4-0,8^2} = 1,66
$$

Мы видим, что во втором средняя прибыль выше, но и оценка риска во 2-м варианте больше. Инвестор, склонный к риску, предпочитает 2-й вариант. Более осторожный инвестор ограничится 1-м вариантом.

Задача 11.1. В таблице указаны вероятности получения прибыли для двух вариантов инвестирования. Сравнить эти варианты.

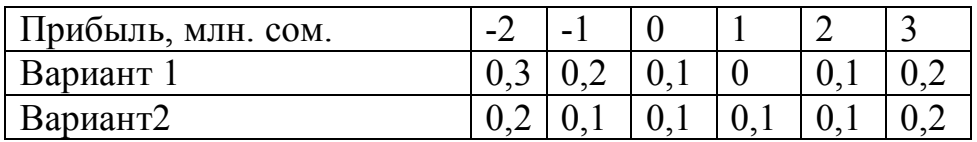

Задача 11.2. В таблице указаны вероятности получения прибыли для двух вариантов инвестирования. Сравнить эти варианты.

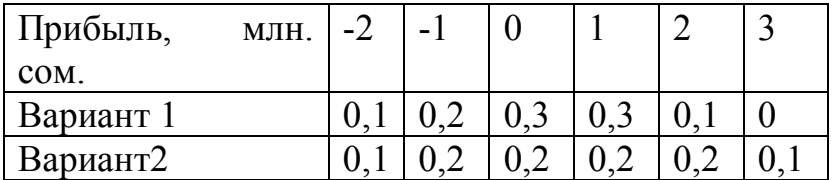

### Тема 9. Планирование проектов

## Сетевое планирование и управление. Основные понятия. Интеграция стратегии организации и проектов. Разработка технического здания. Разработка сетевого плана. Календарное планирование запасов. Основная модель управления запасами.

Сетевое планирование- это метод планирования работ, операции в которых, как правило, не повторяются (например, разработка новых продуктов, строительство зданий, ремонт оборудования, проектирование новых работ).

Для проведения сетевого планирования вначале необходимо расчленить проект на ряд отдельных работ и составить логическую схему (сетевой граф). Часто сетевой граф называют сетевым графиком.

Работа – это любые действия, трудовые процессы, сопровождающиеся затратами ресурсов или времени и приводящие к определенным результатам.

Событие - это факт окончания всех входящих в него работ. Считается, что оно происходит мгновенно.

Стратегическое управление - это процесс оценки «что мы такое», а также решение и осуществление того «чего мы хотим быть и как мы хотим сделать это». Стратегия описывает, как организация с имеющимися у нее ресурсами собирается конкурировать в настоящих и будущих условиях.

Стратегическое управление определяет характер и основные направления будущего развития фирмы. Стратегическое управление помогает организации обеспечить удовлетворение нужд и потребностей ее клиентов в течение долгосрочного временного периода. Поставлены цели и разработана стратегия для достижение целей. Предпринимаются действия по осуществлению проектов.

Старая поговорка: «Мы поможем контролировать только то, что запланировали»,- поэтому сначала нужен план. Разработка технического здания готовит почву для разработки плана проекта. ТЗ - это определение конечного результата или цели проекта - товара и услуги для вашего заказчика. Основной целью является как можно более четкое определение промежуточных результатов работы для конечного пользователя и концентрации (в единое целое) планов проекта.

Разработка ТЗ на проект - это документ, который будет соответственно оформлен и использован владельцем проекта и участниками проектами для планирования и планирования и измерения успеха проекта.

Сетевой график работы - это инструмент, используемый для планирования, составления расписания и мониторинга хода выполнения проекта. Сетевой план разрабатывается на основе информации, собранной для структуризации работ и представляет графическую схему последовательности плана работ, по проекту. Сетевой график отражает операции проекта, которые необходимо выполнить, логическую последовательность и взаимозависимость этих операций и, в большинстве случаев, время начала и окончания самой продолжительной цепочки операций – критический путь. Сетевой график представляет собой основу информационной системы проекта, которая будет использоваться менеджерами проектов для принятия решений, связанных с управлением временем проекта, его стоимостью и ходом выполнения.

При осуществлении календарного планирования необходимо учитывать ограничения проекта.

- Технические или логические ограничения связаны с последовательностью, в которой должны выполняться операции проекта.
- Ограничения на количество ресурсов.
- Физические ограничения (выполнение параллельных операций ограничивается условиями контракта или окружающей средой).

Виды ограничений на количество ресурсов:

- Люди
- Материалы
- Оборудование
- Текушие активы.

Методы календарного планирования требуют, чтобы руководители проекта классифицировали его по ограничению времени проекта или по ограничению на количество ресурсов. Самый простой способ проверить тип ограничения проекта - это задать вопрос: «Если наступление критического момента откладывается, потребуются ли дополнительные ресурсы, чтобы снова войти в график?». Если ответ положительный, то проект ограничен по времени, если нет, то проект ограничен по количеству ресурсов.

Метод критического пути (Critical Path Method- CPM) используется для управления проектами с фиксированным временем выполнения работ. Он позволяет ответить на следующие вопросы:

- 1. Сколько времени потребуется на выполнение всего проекта?
- 2. В какое время должны начинаться и заканчиваться отдельные работы?
- 3. Какие работы являются критическими и должны быть выполнены в точно определенное графиком время, чтобы не сорвать установленные сроки выполнения проекта в целом?
- 4. На какое время можно отложить выполнение некритических работ, чтобы они не повлияли на сроки выполнения проекта? Самый продолжительный путь сетевого графика от исходного события к завершающему называется критическими. Продолжительность критического пути и определяет срок выполнения проекта. Критических

путей на сетевом графике может быть несколько.

Рассмотрим основные временные параметры сетевых графиков.

Обозначим t( i, j)- продолжительность работы с начальным событием i и конечным событием *ј.* 

Ранний срок tp ( j) свершенная события j – это самый ранний момент, к которому завершаются все работы, предшествующие этому событию. Правило вычисления:

$$
tp (j) = max \{ tp (i) + t (i, j) \},
$$

Поздний срок tn (i) свершенная события  $i$  – это такой предельный момент, после которого остается ровно столько времени, сколько необходимо для выполнения всех работ, следующих за этим событием. Правило вычисления:

$$
ln(i) = min \{ t_n(i) + t(i, j) \},
$$

Резерв R(i) события і показывает, на какой предельно допустимый срок может задержаться свершение события і без нарушения срока наступления завершающего события:

$$
R(i) = t n(i) - t p(i).
$$

Критическое события резервов не имеют.

Пример 12. Рассмотрим сеть проекта, представленную следующими данными. Найти критический путь. Сколько времени потребуется для завершения проекта? Можно ли отложить выполнение работы D без отсрочки завершение проекта в целом? На сколько недель можно отложить

выполнение работы С без отсрочки завершение проекта в целом?

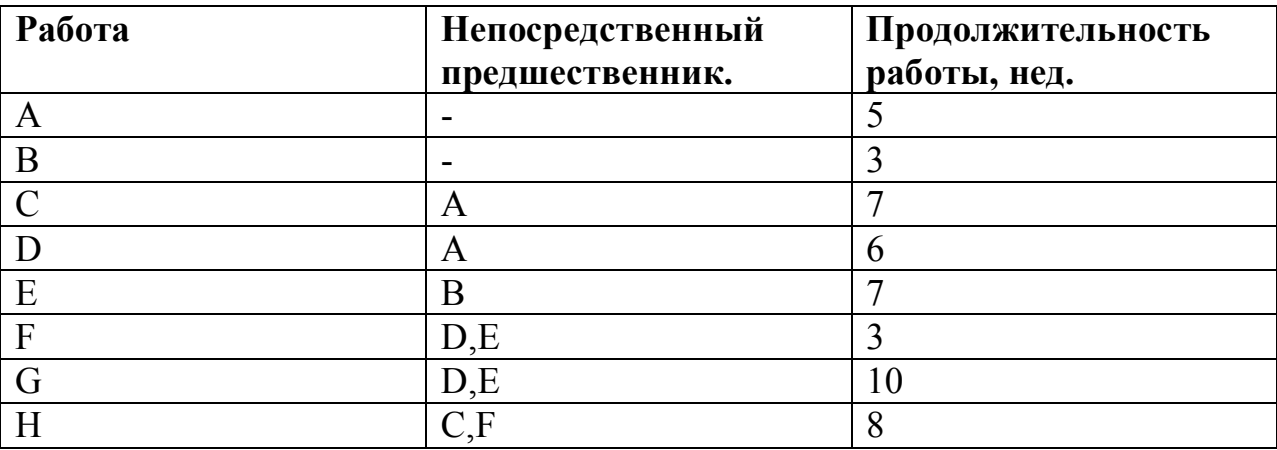

Рисуем сетевой график.

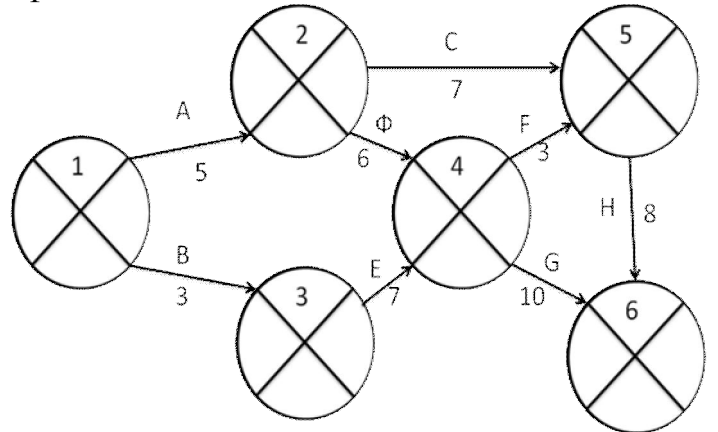

*I этап.* При вычислении tр ( i ) перемещаемся по сетевому графику от исходного события 1 к завершающему событию 6. tp  $(i) = 0$ 

В событие 2 входит только одна работа: tp (2) = tp (1) + t (1, 2) = 0+5=5. Aналогично tp (3) = tp (1) + t (1, 3) = 0+3=3

В событие 4 входят две работы –

tp ( 4 )= max { tp ( 2 )+t (2, 4), tp ( 3 )+ t (3, 4)} = max {5+6,3+7}=11.

tp ( 5 )= max { tp ( 2 )+t (2, 5), tp ( 4 )+ t (4, 5)}= max {5+7,11+3}=14.

tp ( 6 )= max { tp ( 4 )+t (4, 6), tp ( 5 )+ t (5, 6)} = max {11+10, 14+8}=22.

--- t критическое  $=22$ .

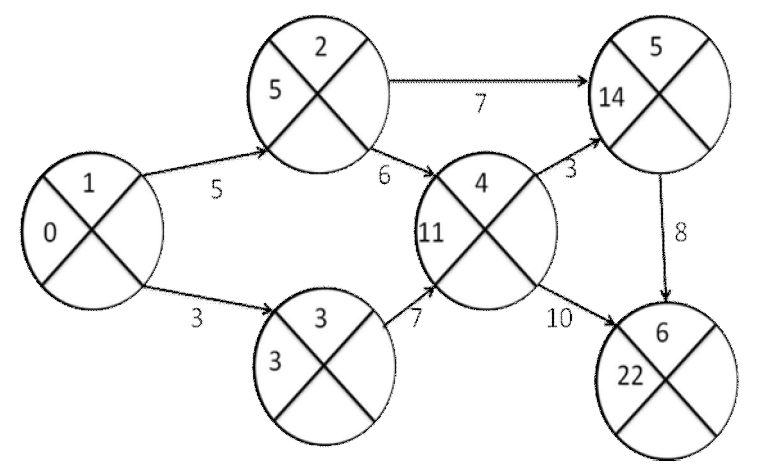

*II этап.* При вычислении tn ( i ) перемещаемся от завершающего события 6 к исходному событию 1 по сетевому графику против стрелок.

tn ( 6 )= tn ( 6 )= 22.

Далее рассматриваем непосредственно предшествующее событие 5, из которого выходит только одна работа (6,6):

tn ( 5 )= tn ( 6 ) – t ( 5,6 )= 22-8 = 14

Из события 4 выходит две работы: (4,5) и (4,6). Поэтому определяем tn ( 4 ) по каждой из этих работ:

tn ( 4 ) =min { tn ( 5 ) – t (4,5), tn ( 6 ) - t (4,6)} = min {14-3, 22-10} = min  ${11,12}$ =11.

tn ( 3 )= tn ( 4 ) – t ( 3, 4 )=11-7=4.

tn ( 2 ) =min { tn ( 5 ) – t (2,5), tn ( 4 ) - t (2,4)} = min {14-7, 11-6}= min  ${7,5} = 5.$ 

tn ( 1 ) =min { tn ( 2 ) – t (1,2), tn ( 3 ) - t (1,3)} = min {5-5, 4-3} = min {0,  $1} = 0$ .

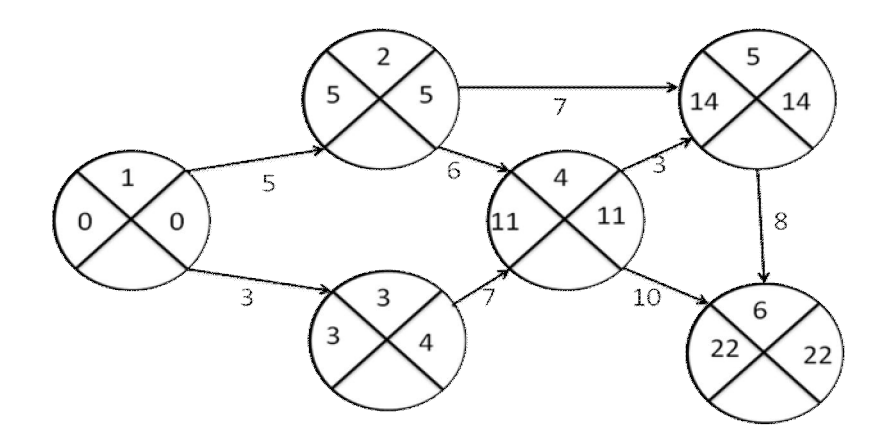

*III этап*. Вычисляем R ( i )= tn ( i )- tp ( i ) – резерв времени события i, то есть из чисел, полученных на этапе II, вычитаем числа, полученные на этапе I.

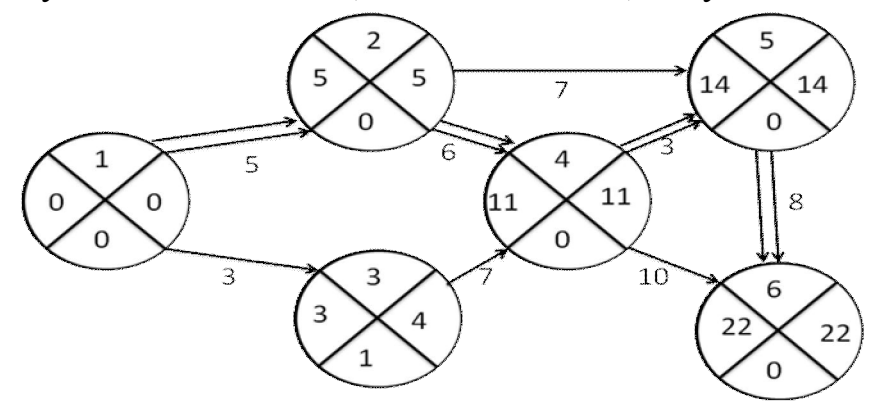

*V этап.* У критических событий резерв времени равен нулю, так как ранние и поздние сроки их совершения совпадают. Критические события 1,2,4,5,6 и определяют критический путь 1-2-4-5-6, который на сетевом графике мы покажем двумя чертами. Теперь можно ответить на вопросы задачи.

Для завершения проекта потребуется 22 недели. Работа  $D = (2,4)$  расположена на критическом пути. Поэтому ее нельзя отложить без отсрочки завершения проекта в целом. Работа  $C = (2, 5)$  не расположена на критическом пути. Ее можно задержать на tn ( 5)- tp ( 2) – t ( 2,5)=14-5-7=2 (недели).

**Задача 12.** Проект пуско-наладки компьютерной системы состоит из восьми работ.

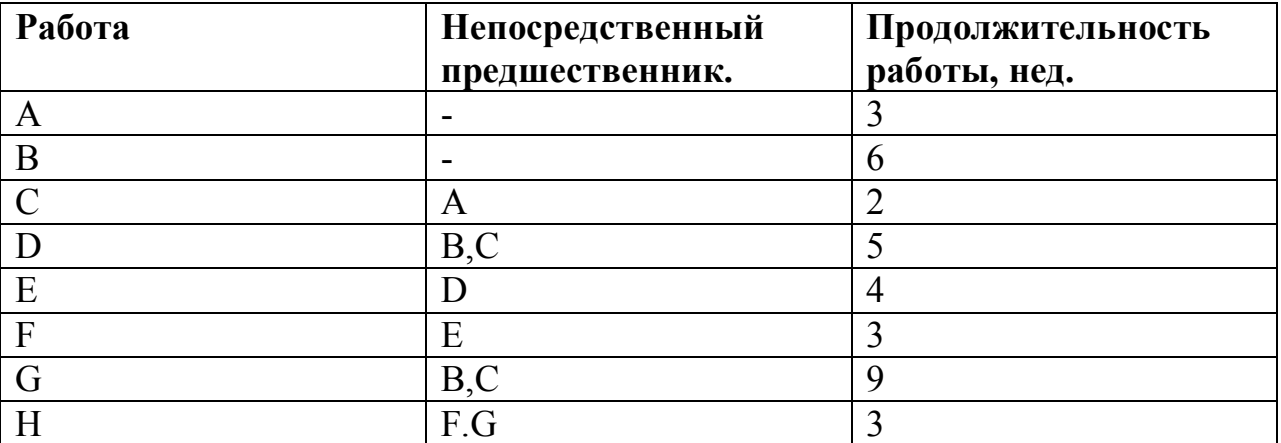

Найти критический путь. Сколько времени потребуется для завершения проекта? Можно ли отложить выполнение работы С без отсрочки завершение проекта в целом? На сколько недель можно отложить выполнение работы F без отсрочки завершение проекта в целом?

## **Контрольные вопросы для подготовки к промежуточной аттестации**

- 1. Зачем нужно управление проектами?
- 2. Классификация проектов.
- 3. Функции управления проектами.
- 4. Замысел проекта.
- 5. Методы управление проектами.
- 6. Методы оценки инвестиций в условиях определенности.
- 7. Метод чистой приведенной стоимости.
- 8. Метод внутренней нормы доходности.
- 9. Метод окупаемости. Период окупаемости.
- 10.Структура предприятия. Функциональная структура предприятия.
- 11.Замена оборудования.
- 12.Цель проектного анализа.
- 13.Виды анализов.
- 14.Чистая текущая стоимость.
- 15.Внутренняя норма окупаемости.
- 16.Рентабельность.
- 17.Подходы к организации проектов.
- 18.Руководство проектом.
- 19.Управление проектными командами.
- 20.Оценка команды и руководителя проекта.

## **Литература**

- 1. Просветов Г. И. Анализ хозяйственной деятельности предприятия. Задачи и решения.4-е изд. – М.: Издательство РДЛ, 2007. – 312 с.
- 2. Просветов Г. И. Бизнес-планирование. Задачи и решения. 2-е изд. М.: Издательство «Альфа-пресс», 2008. – 56 с.
- 3. Просветов Г. И. Математические методы в логистике. 2-е изд. М.: Издательство «Альфа-Пресс», 2008.-87с.
- 4. Просветов Г. И. Математические методы в экономике. 3-е изд. М.: Издательство РДЛ, 2007. – 480 с.
- 5. Просветов Г. И. Математические модели в экономике. 2-е изд. М.: Издательство РДЛ, 2006. – 576 с.
- 6. Просветов Г. И. Оценка бизнеса: Задачи и решения. 3-е изд. М.: Издательство «Альфа-Пресс», 2008. – 238 с.
- 7. Просветов Г. И. Прогнозирование и планирование: Задачи и решения. 2-е изд. – М.: Издательство «Альфа-Пресс», 2008. – 82 с.
- 8. Просветов Г. И. Управленческий учет. Задачи и решения. М.: Издательство РДЛ, 2006. – 67 с.
- 9. Просветов Г. И. Финансовый менеджмент. Задачи и решения. М.: Издательство «Альфа-Пресс», 2007. – 97 с.
- 10.Просветов Г. И. Финансы, денежное обращение, кредит. Задачи и решения. – М.: Издательство «Альфа-Пресс», 2008. – 102 с.
- 11.Просветов Г. И. Ценные бумаги. Задачи и решения. М.: Издательство РДЛ, 2006.
- 12.Просветов Г.И. Цены и ценообразование. Задачи и решения. М.: Издательство «Альфа-Пресс», 2007. – 178 с.
- 13.Просветов Г. И. Эконометрика. Задачи и решения. 4-е изд. М.: Издательство РДЛ, 2007. – 345 с.
- 14.Просветов Г. И. Экономический анализ: Задачи и решения. М.: Издательство «Альфа-Пресс», 2008. – 35 с.
- 15.Управление проектами / Под ред. Дж. К. Пинто. СПб.: Питер, 2004. 155 с.
- 16.Хелдман К. Профессиональное управление проектом. М.: Бином. Лаборатория знаний, 2005. – 189 с.